# CN

## GUIDE DE MISE EN ŒUVRE

## pour la libération, la manœuvre et le reclassement automatisés des wagons

Ce document explique comment transférer des données de votre ordinateur aux systèmes du CN afin de signaler la libération, la manœuvre et le reclassement des wagons.

Avril 2018

## Table des matières

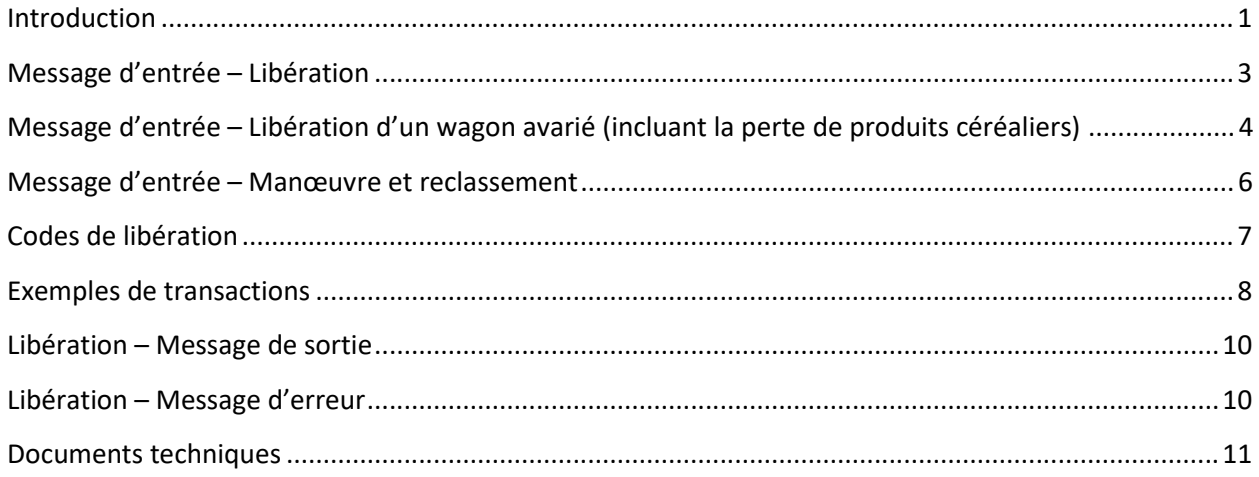

## <span id="page-2-0"></span>Introduction

#### **I. Objet**

Ce document explique comment l'échange de renseignements entre votre système et les systèmes du CN permet de signaler la libération, la manœuvre et le reclassement des wagons.

#### **II. Trafic visé**

Cette fonction est valide uniquement pour les envois par wagons et **n'est pas applicable** aux transactions touchant les conteneurs intermodaux.

#### **III. Transactions visées**

Cette fonction vous permet de signaler les transactions suivantes au CN :

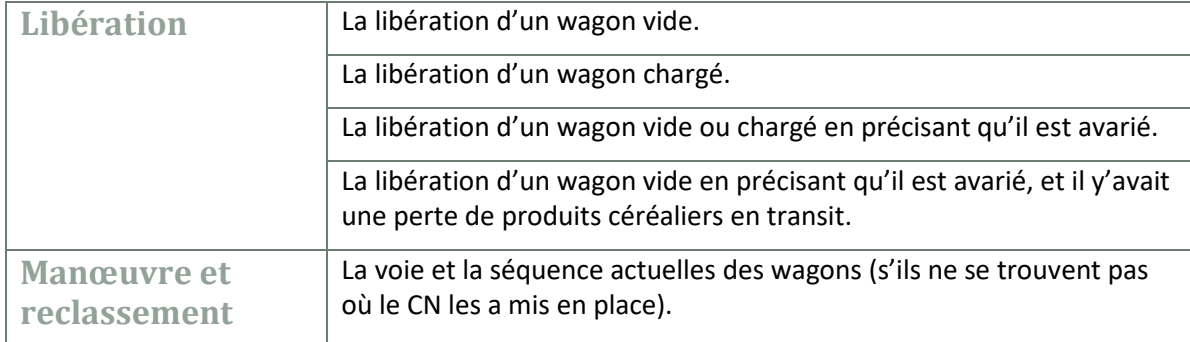

#### **IV. Éléments refusés**

Le système ne permet pas d'effectuer les transactions suivantes :

- La libération d'un wagon rejeté aux fins du chargement. Pour cela, vous devez utiliser l'outil « Manœuvre, libération, demande » dans le site Web des Affaires électroniques du CN.
- L'envoi des instructions d'expédition relatives à la libération de wagons chargés. Vous devez utiliser l'outil « Instructions d'expédition » des Affaires électroniques ou envoyer un document EDI 404 pour fournir des instructions d'expédition.

#### **V. Séquence**

Pour être efficace, l'échange de données doit se faire immédiatement après que votre envoi a été catégorisé comme chargé ou vide dans votre système.

#### **VI. Marche à suivre**

Le système comprend trois modes d'échange de base :

- Entrée : comprend toutes les données fournies au CN.
- Sortie : comprend les confirmations de toutes les entrées, y compris toutes les vérifications qui ont échoué.

• Erreurs de transmission : comprend toutes les erreurs syntaxiques et erreurs de transfert de données.

## <span id="page-4-0"></span>Message d'entrée – Libération

#### **I. Introduction**

Cette section définit les données et les formats principaux des messages d'entrée qui permettent de libérer des wagons dont l'état est normal.

#### **II. Objet**

Le but de cet échange est de signaler au CN la libération de wagons chargés ou vides. L'avis de libération signale au CN que les wagons sont prêts à être ramassés. Si les wagons ne se trouvent plus sur la voie ou à l'endroit où le CN les a mis en place, cette transaction peut servir à la fois à libérer un wagon ainsi qu'à signaler le nouvel emplacement du wagon, c'est-à-dire la nouvelle voie (manœuvre) ou la nouvelle position sur la même voie (reclassement).

#### **III. Données obligatoires**

Les données ci-dessous sont obligatoires pour que la libération puisse être traitée :

- Marque du matériel
- Numéro du matériel
- État chargé ou vide

#### **IV. Données optionnelles**

Les données ci-dessous peuvent être fournies, faute de quoi les données par défaut seront attribuées.

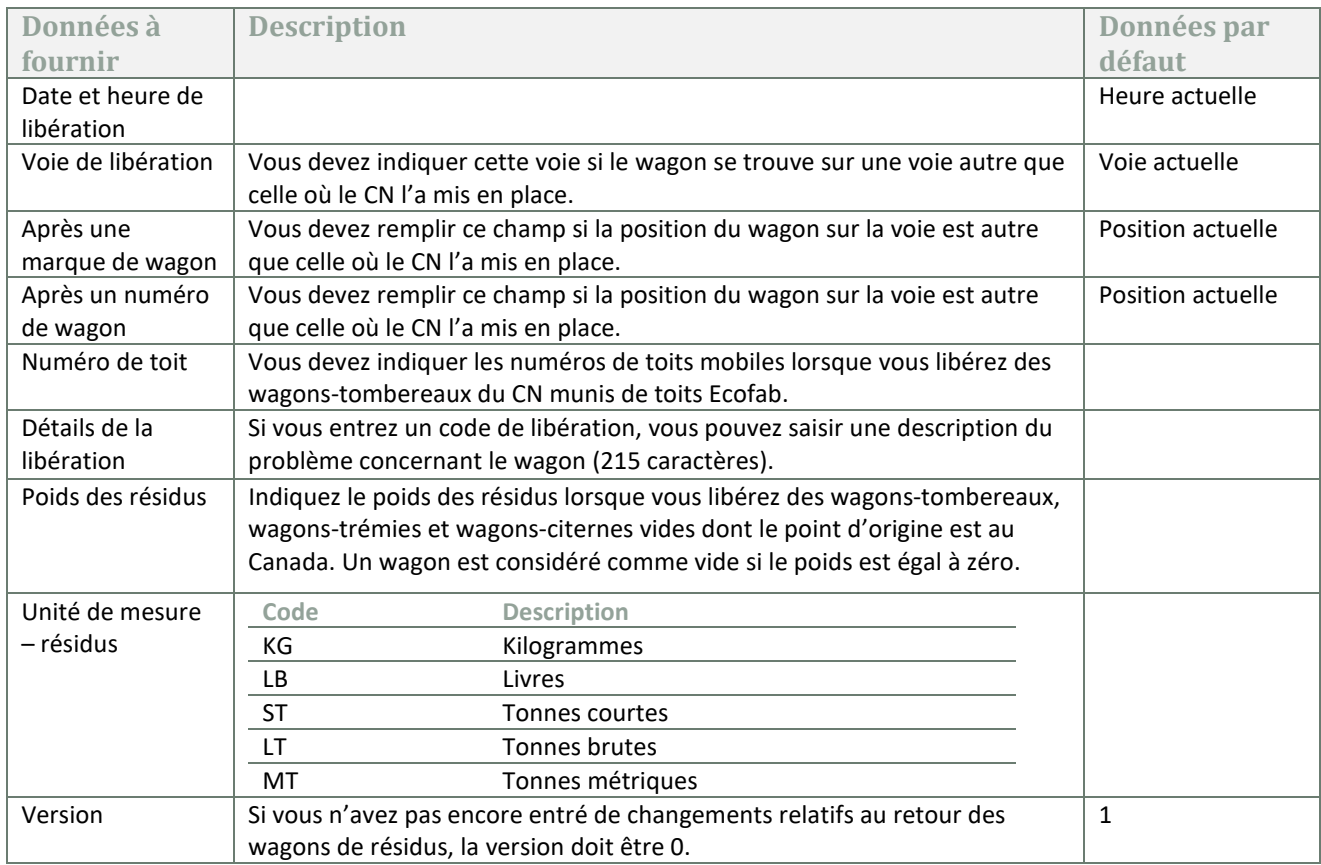

## <span id="page-5-0"></span>Message d'entrée – Libération d'un wagon avarié (incluant la perte de produits céréaliers)

#### **I. Introduction**

Cette section définit les données et les formats principaux des messages d'entrée qui permettent de libérer des wagons qui sont avariés.

#### **II. Objet**

Le but de cet échange est de signaler au CN la libération de wagons avariés. L'avis de libération signale au CN que les wagons sont prêts à être ramassés et qu'ils sont avariés. Si les wagons ne se trouvent plus sur la voie ou à l'endroit où le CN les a mis en place, cette transaction peut servir à la fois à libérer un wagon ainsi qu'à signaler le nouvel emplacement du wagon, c'est-à-dire la nouvelle voie (manœuvre) ou la nouvelle position sur la même voie (reclassement).

#### **III. Données obligatoires**

Les données ci-dessous sont obligatoires pour que la libération des wagons avariés puisse être traitée :

- Marque du matériel
- Numéro du matériel
- État chargé ou vide
- Code de libération (consultez la section « Codes de libération » pour choisir le code applicable)

#### **IV. Données optionnelles**

Les données ci-dessous peuvent être fournies, faute de quoi les données par défaut seront attribuées.

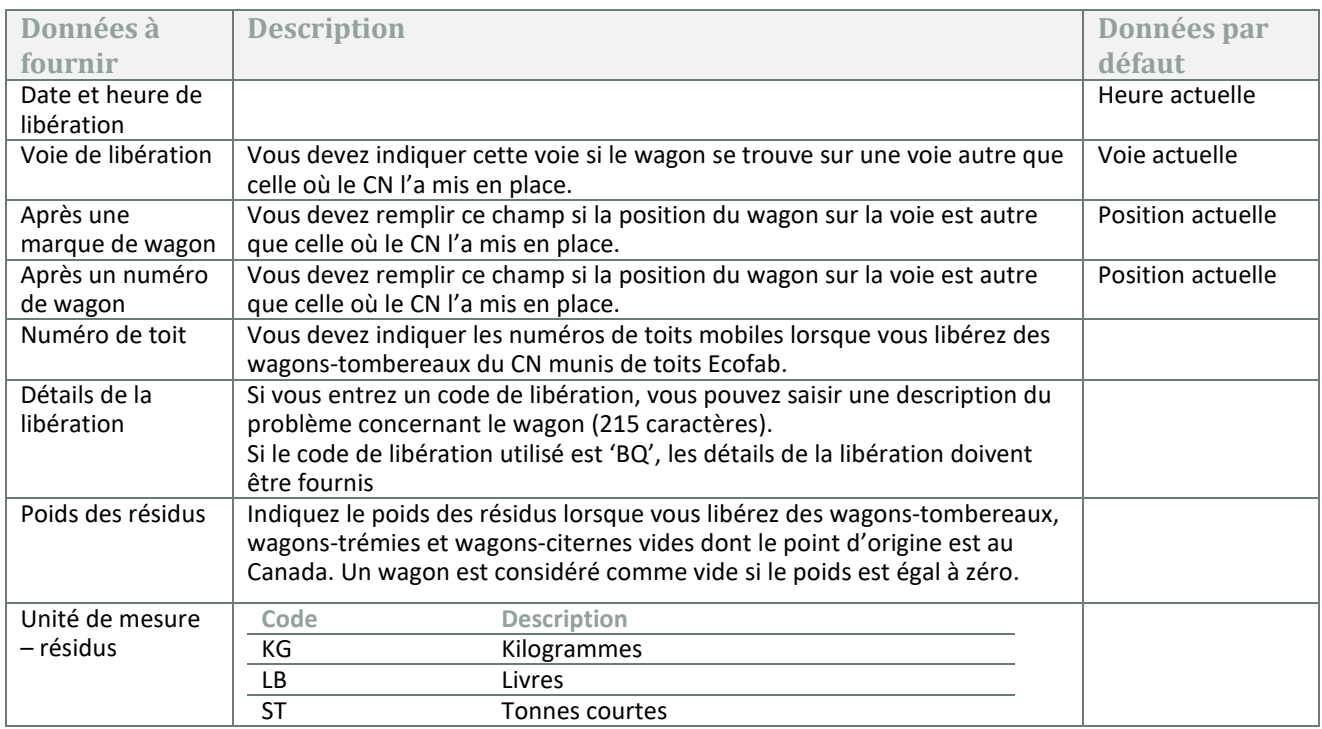

<span id="page-6-0"></span>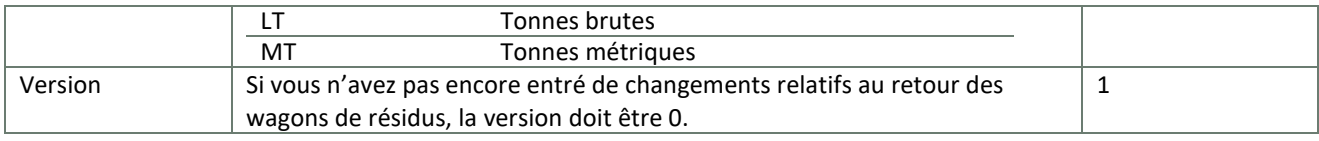

## Message d'entrée – Manœuvre et reclassement

#### **I. Introduction**

Cette section définit les données et les formats principaux des messages d'entrée qui permettent de signaler au CN la voie et la position des wagons.

#### **II. Objet**

Le but de cet échange est de signaler au CN la voie et la position actuelles des wagons lorsque ces derniers ont été déplacés depuis l'emplacement où le CN les a laissés. Nota : Cette transaction ne sert qu'à signaler le nouvel emplacement des wagons, elle n'effectue pas la libération de ces derniers.

#### **III. Données obligatoires**

Les données ci-dessous sont obligatoires pour que la manœuvre et le reclassement puissent être traités :

- Marque du matériel
- Numéro du matériel
- Voie de libération
- Après une marque de wagon (un champ vide signifie que le wagon est placé au début de la voie)
- Après un numéro de wagon (un champ vide signifie que le wagon est placé au début de la voie)
- Chargé ou vide
- Code de libération (SW)

#### **IV. Données optionnelles**

Les données ci-dessous peuvent être fournies, faute de quoi les données par défaut seront attribuées.

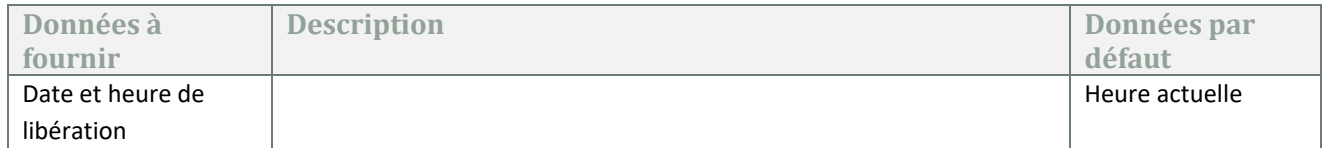

## <span id="page-8-0"></span>Codes de libération

#### **I. Libération d'un wagon vide avarié**

Vous devez entrer l'un des codes suivants lorsque vous libérez un wagon vide avarié :

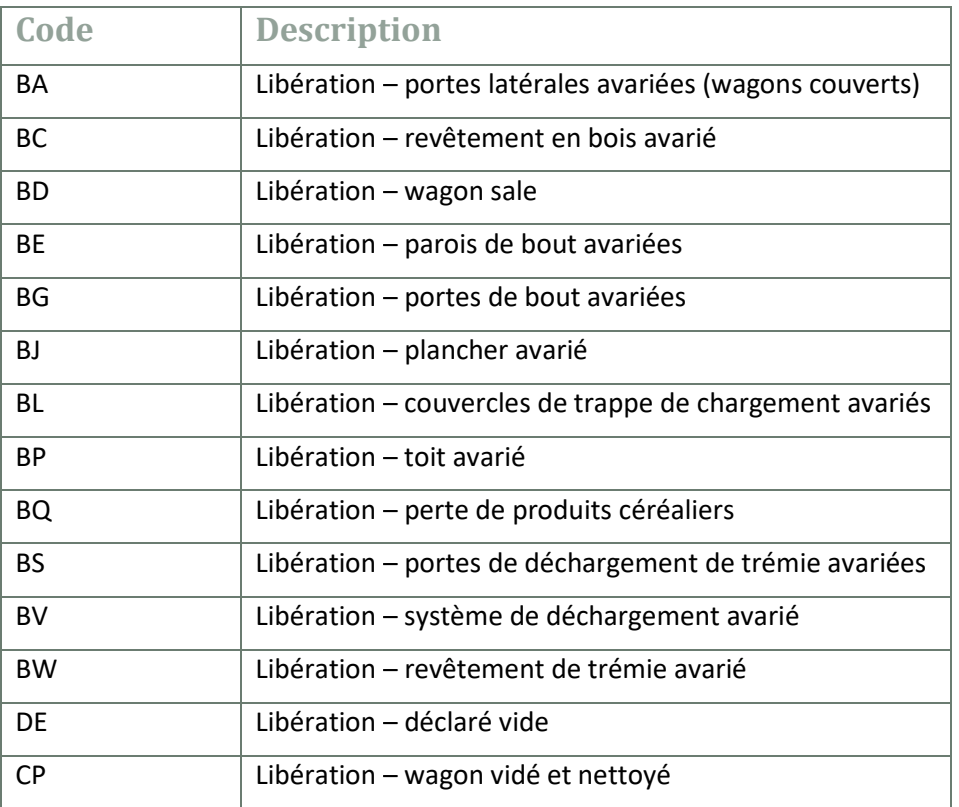

#### **II. Libération d'un wagon chargé avarié**

Vous devez entrer l'un des codes suivants lorsque vous libérez un wagon chargé avarié :

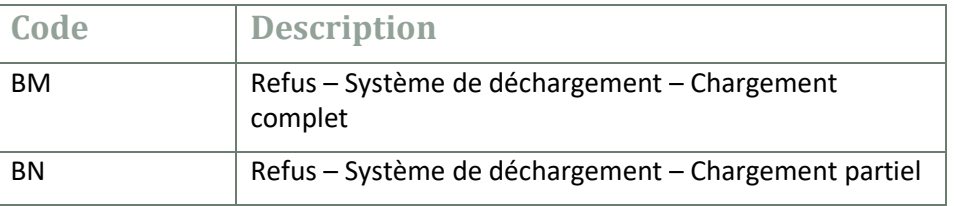

#### **III. Manœuvre et reclassement**

Vous devez entrer l'un des codes suivants lorsque vous signalez la manœuvre et le reclassement de wagons. Si vous n'entrez aucune donnée dans les champs **Après une marque de wagon** et **Après un numéro de wagon**, le wagon sera placé au début de la voie.

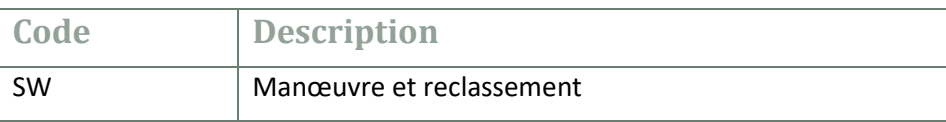

## <span id="page-9-0"></span>Exemples de transactions

#### **I. Libération d'un wagon vide avarié**

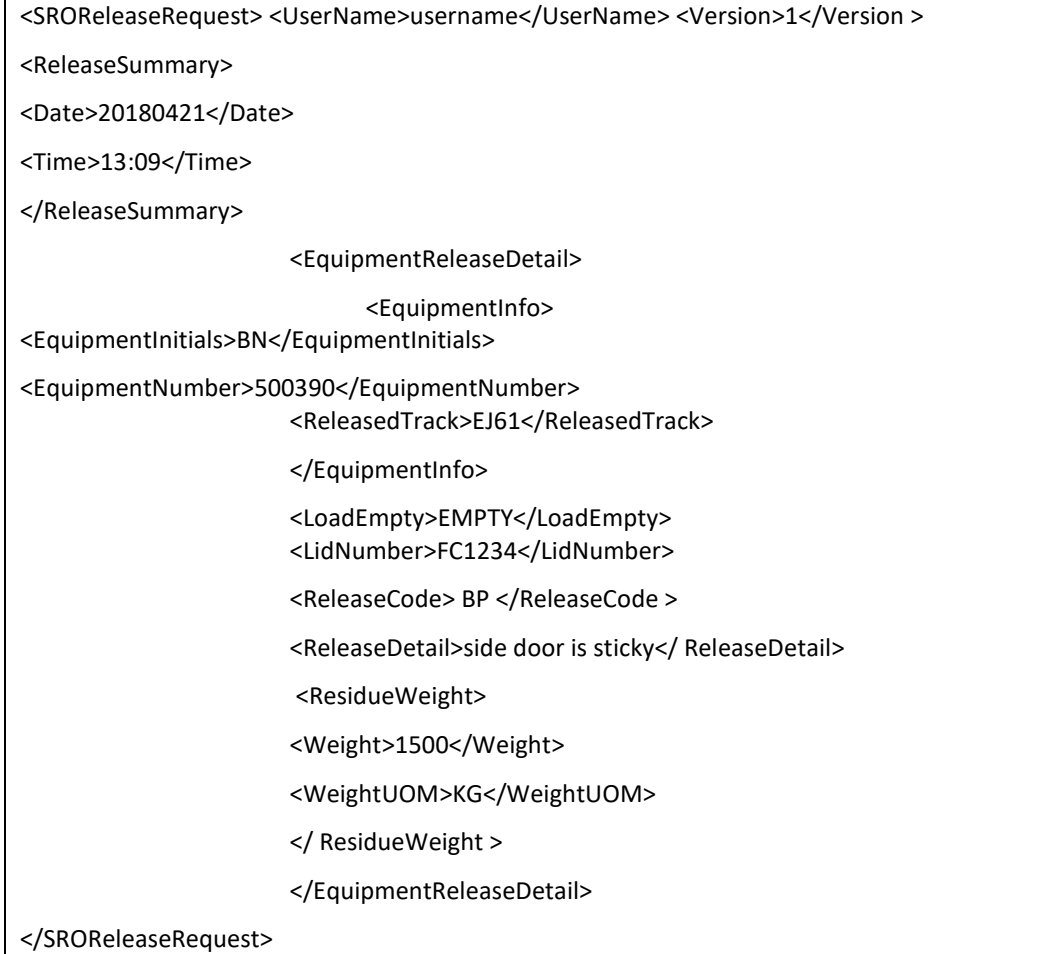

#### $\Pi$ . Manœuvre et reclassement

<SROReleaseRequest>

<UserName>username</UserName>

<Version>1</Version>

<ReleaseSummary>

<Date>20180421</Date>

<Time>13:09</Time>

</ReleaseSummary> <EquipmentReleaseDetail>

<EquipmentInfo>

<EquipmentInitials>BN</EquipmentInitials>

<EquipmentNumber>500390</EquipmentNumber>

<ReleasedTrack>EJ61</ReleasedTrack>

<AfterCarInitials> UTLX </ AfterCarInitials>

<AfterCarNumber> 156151 </ AfterCarNumber>

</EquipmentInfo>

<LoadEmpty>EMPTY</LoadEmpty>

<ReleaseCode> SW </ReleaseCode >

</EquipmentReleaseDetail>

</SROReleaseRequest>

## <span id="page-11-0"></span>Libération – Message de sortie

#### **I. Introduction**

Cette section décrit le processus de réponse à une demande.

#### **II. Objet**

Le but de cet échange est de fournir des réponses positives à toutes les demandes de libération de matériel. Le client reçoit un message d'acceptation ou de refus pour chacun de ses wagons. En cas de refus, le client reçoit un code d'erreur.

#### **III. Données fournies**

Le message de sortie comporte deux éléments :

- En-tête : confirme la date et l'heure, la voie et le nombre de wagons traités.
- Détails : comprend le code du matériel libéré et son état.

## <span id="page-11-1"></span>Libération – Message d'erreur

#### **I. Introduction**

Cette section décrit le processus de transmission des messages d'erreurs en cas de problèmes dans l'échange des données. Ces messages portent uniquement sur la syntaxe des messages et non sur la validité de leur contenu.

#### **II. Objectif**

Informer le client lorsqu'il y a un problème de transmission des données par Internet.

#### **III. Données fournies**

Le message comprend :

- un code d'erreur;
- une description de l'erreur.

#### **IV. Quand ce message est-il transmis?**

Seulement lorsqu'une erreur s'est produite.

### <span id="page-12-0"></span>Documents techniques

**Documents XML et WSDL** 

[https://www.cn.ca/-/media/Files/Customer%20Centre/Customer-Centre-Documents/automated](https://www.cn.ca/-/media/Files/Customer Centre/Customer-Centre-Documents/automated-railcar-release-WSDL-and-XML-documentation-fr.pdf)[railcar-release-WSDL-and-XML-documentation-fr.pdf](https://www.cn.ca/-/media/Files/Customer Centre/Customer-Centre-Documents/automated-railcar-release-WSDL-and-XML-documentation-fr.pdf)

#### **Codes d'erreur**

Ce lien permet d'accéder à une liste des codes d'erreurs, ainsi que leur signification et les mesures correctives que vous pouvez prendre.

Ces codes sont générés par l'application qui traite la demande de libération. Quant aux erreurs syntaxiques, elles sont générées par le système chargé de transmettre des messages d'erreurs en cas de problèmes dans la transmission de données.

[https://www.cn.ca/-/media/Files/Customer%20Centre/Customer-Centre-Documents/automated](https://www.cn.ca/-/media/Files/Customer Centre/Customer-Centre-Documents/automated-railcar-release-error-codes-fr.pdf)[railcar-release-error-codes-fr.pdf](https://www.cn.ca/-/media/Files/Customer Centre/Customer-Centre-Documents/automated-railcar-release-error-codes-fr.pdf)